# **pk3proc** *Release 0.2.2*

**May 22, 2020**

# Contents:

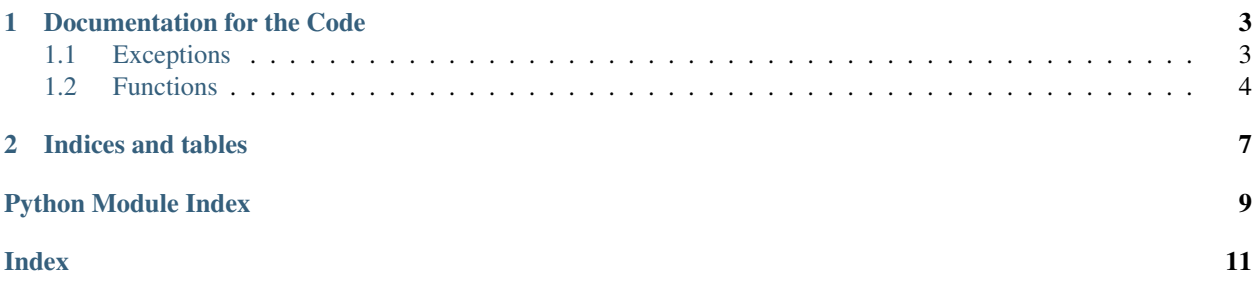

pykit3 is is a collection of toolkit in python3.

# CHAPTER<sup>1</sup>

## Documentation for the Code

<span id="page-6-3"></span><span id="page-6-0"></span>pk3proc is utility to create sub process.

Execute a shell script:

### **import pk3proc** # execute a shell script returncode, out, err = pk3proc.shell\_script('ls / | grep bin') print returncode print out # output:  $# > 0$  $# > bin$ # > sbin

Run a command:

# Unlike the above snippet, following statement does not start an sh process. returncode, out, err = pk3proc.command('ls', 'a\*', cwd='/usr/local')

# <span id="page-6-1"></span>**1.1 Exceptions**

```
exception pk3proc.CalledProcessError(returncode, out, err, cmd, options)
It is sub class of subprocess.CalledProcessError.
```
It is raised if a sub process return code is not *0*. Besides *CalledProcessError.args*, extended from super class *Exception*, it has 6 other attributes.

#### **returncode**

process exit code.

Type int

#### <span id="page-7-2"></span>**stdout**

stdout in one string.

Type str

#### **stderr**

stderr in one string.

#### Type str

**out**

stdout in list.

Type list

#### **err**

stderr in list.

Type list

#### **cmd**

the command a process *exec()*.

Type list

#### **options**

other options passed to this process. Such as *close\_fds*, *cwd* etc.

Type dict

#### pk3proc.**ProcError**

alias of pk3proc.proc.CalledProcessError

<span id="page-7-1"></span>**exception** pk3proc.**TimeoutExpired**(*cmd*, *timeout*, *output=None*, *stderr=None*) This exception is raised when the timeout expires while waiting for a child process.

**cmd, output, stdout, stderr, timeout**

### <span id="page-7-0"></span>**1.2 Functions**

pk3proc.**command**(*cmd*, *\*arguments*, *bufsize=-1*, *close\_fds=True*, *creationflags=0*, *cwd=None*, *encoding=None*, *env=None*, *errors=None*, *executable=None*, *pass\_fds=()*, *preexec\_fn=None*, *restore\_signals=True*, *shell=False*, *start\_new\_session=False*, *startupinfo=None*, *stderr=None*, *stdin=None*, *stdout=None*, *text=None*, *universal\_newlines=None*, *input=None*, *check=False*, *inherit\_env=None*, *timeout=None*, *capture=None*, *tty=None*)

Run a *cmd* with arguments *arguments* in a subprocess. It blocks until sub process exit or timeout.

*\*\*options* are the same as *subprocess.Popen*. Only those differ from *subprocess.Popen* are listed.

#### Parameters

- **cmd** (list, tuple, str) The path of executable to run.
- **arguments** (list, tuple) arguments passed to *cmd*.
- **encoding** by default is the system default encoding.
- **env** by default inherit from parent process.
- **check=False** if *True*, raise *CalledProcessError* if returncode is not 0. By default it is *False*.
- <span id="page-8-0"></span>• **capture=True** – whether to capture stdin, stdout and stderr. Otherwise inherit these fd from current process.
- **inherit\_env=True** whether to inherit evironment vars from current process.
- **input=None** input to send to stdin, if it is not None.
- **timeout=None** seconds to wait for sub process to exit. By default it is None, for waiting for ever.
- **tty=False** whether to create a pseudo tty to run sub process so that the sub process believes it is in a tty(just like controlled by a human).

#### Returns

- *returncode*: sub process exit code.
- *out*: sub process stdout.
- *err*: sub process stderr.

Return type (int, str, str)

#### Raises

- [CalledProcessError](#page-6-2) If the sub process exit with non-zero and *check=True*.
- [TimeoutExpired](#page-7-1) If *timeout* is not *None* and expires before sub process exit.

#### pk3proc.**command\_ex**(*cmd*, *\*arguments*, *\*\*options*)

This is a shortcut of *command* with *check=True*: if sub process exit code is not 0, it raises exception *CalledProcessError*.

#### pk3proc.**shell\_script**(*script\_str*, *\*\*options*)

This is a shortcut of *command("sh", input=script\_str)*.

Run a shell script:

shell\_script('ls | grep foo.txt')

#### pk3proc.**start\_process**(*cmd*, *target*, *env*, *\*args*)

Create a child process and replace it with *cmd*. Besides *stdin*, *stdout* and *stderr*, all file descriptors from parent process will be closed in the child process. The parent process waits for the child process until it is completed.

#### **Parameters**

- **cmd** (str) The path of executable to run. Such as *sh*, *bash*, *python*.
- **target**  $(str)$  The path of the script.
- **env**  $(dict)$  pass environment variables to the child process.
- **\*args** The arguments passed to the script. Type of every element must be *str*.

# CHAPTER 2

Indices and tables

- <span id="page-10-0"></span>• genindex
- modindex
- search

Python Module Index

<span id="page-12-0"></span>p pk3proc, [3](#page-6-0)

## Index

# <span id="page-14-0"></span>C

CalledProcessError, [3](#page-6-3) cmd (*pk3proc.CalledProcessError attribute*), [4](#page-7-2) command() (*in module pk3proc*), [4](#page-7-2) command\_ex() (*in module pk3proc*), [5](#page-8-0)

# E

err (*pk3proc.CalledProcessError attribute*), [4](#page-7-2)

# O

options (*pk3proc.CalledProcessError attribute*), [4](#page-7-2) out (*pk3proc.CalledProcessError attribute*), [4](#page-7-2)

## P

pk3proc (*module*), [3](#page-6-3) ProcError (*in module pk3proc*), [4](#page-7-2)

# R

returncode (*pk3proc.CalledProcessError attribute*), [3](#page-6-3)

# S

shell\_script() (*in module pk3proc*), [5](#page-8-0) start\_process() (*in module pk3proc*), [5](#page-8-0) stderr (*pk3proc.CalledProcessError attribute*), [4](#page-7-2) stdout (*pk3proc.CalledProcessError attribute*), [3](#page-6-3)

## T

TimeoutExpired, [4](#page-7-2)